Информация о владельце: МИНИСТЕРСТВО НАУКИ И ВЫСШЕГО ОБРАЗОВАНИЯ ФИО: Максимов Алексей Борисович<br>Должность: директор департамента по образовател<mark>ЯС? ССТАЙ ФЕДЕРАЦИИ</mark> <sup>Дата подписания:</sup>федеральное государственное автономное образовательное учреждение высшего образования Документ подписан простой электронной подписью Должность: директор департамента по образовательной политике Уникальный программный ключ 8db180d1a3f02ac9e60521a5672742735c18b1d6

# «МОСКОВСКИЙ ПОЛИТЕХНИЧЕСКИЙ УНИВЕРСИТЕТ»

Факультет информационных технологий

**УТВЕРЖДЕНО** 

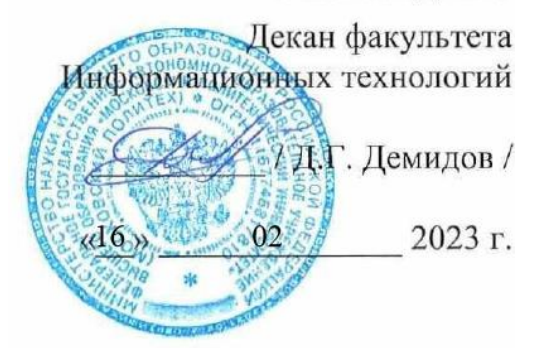

# **РАБОЧАЯ ПРОГРАММА ДИСЦИПЛИНЫ**

# **«Базы данных»**

Направление подготовки/специальность **09.03.02 «Информационные системы и технологии»**

Профиль/специализация

**Автоматизированные системы обработки информации и управления Информационные системы умных пространств Информационные технологии в медиаиндустрии и дизайне Программное обеспечение игровой компьютерной индустрии Технологии дополненной и виртуальной реальности Цифровая трансформация**

> Квалификация **Бакалавр**

Формы обучения **Очная, заочная**

Москва, 2023 г.

# **Разработчик(и):**

Доцент кафедры «Информатики и информационных технологий», «Информатики и информационных технологий»,<br>к.т.н. / Д.А. Арсентьев /

#### **Согласовано:**

Заведующий кафедрой «Информатики и информационных технологий», к.т.н. *Гариников*/ *Е.В. Булатников*/

# **Содержание**

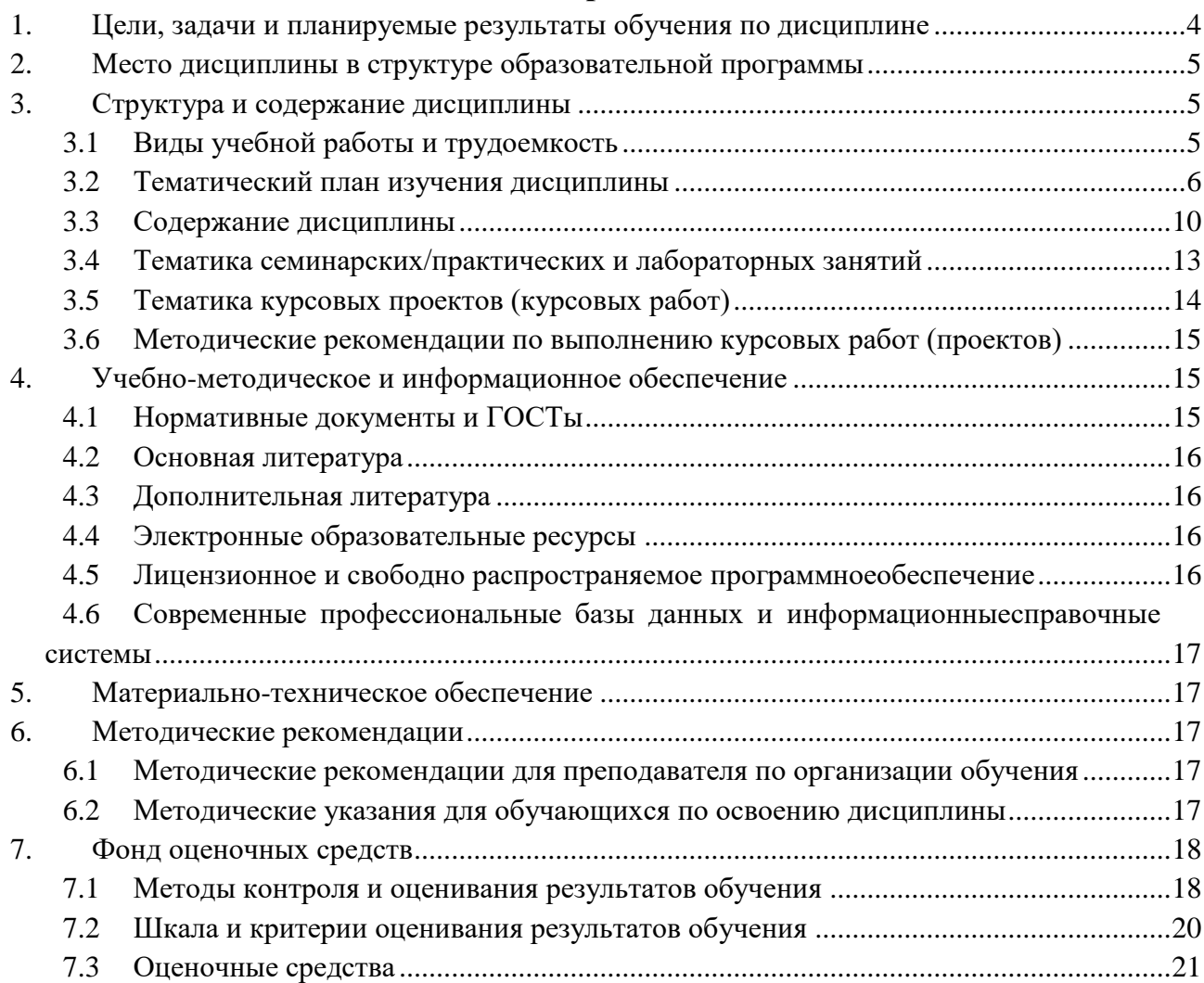

# <span id="page-3-0"></span>1. Цели, задачи и планируемые результаты обучения по дисциплине

Целью освоения дисциплины «Базы данных» является: изучение современных методов и средств проектирования и эксплуатации баз данных, изучение современных систем управления базами данных (СУБД) и подготовку студентов к деятельности в соответствии с квалификационной характеристикой бакалавра по направлению, в том числе формирование умений по проектированию и эксплуатации баз данных.

Основными задачами изучения дисциплины «Базы данных» являются:

- изучение основ проектирования баз данных;  $\bullet$
- изучение логических моделей баз данных;
- знакомство с элементами реляционной алгебры;
- освоение структурированного языка написания запросов SQL;
- изучение современных систем управления базами данных;
- изучение технологии доступа к базам данных ADO, ADO.NET, ODBC.

Обучение по дисциплине «Базы данных» направлено на формирование у обучающихся следующих компетенций:

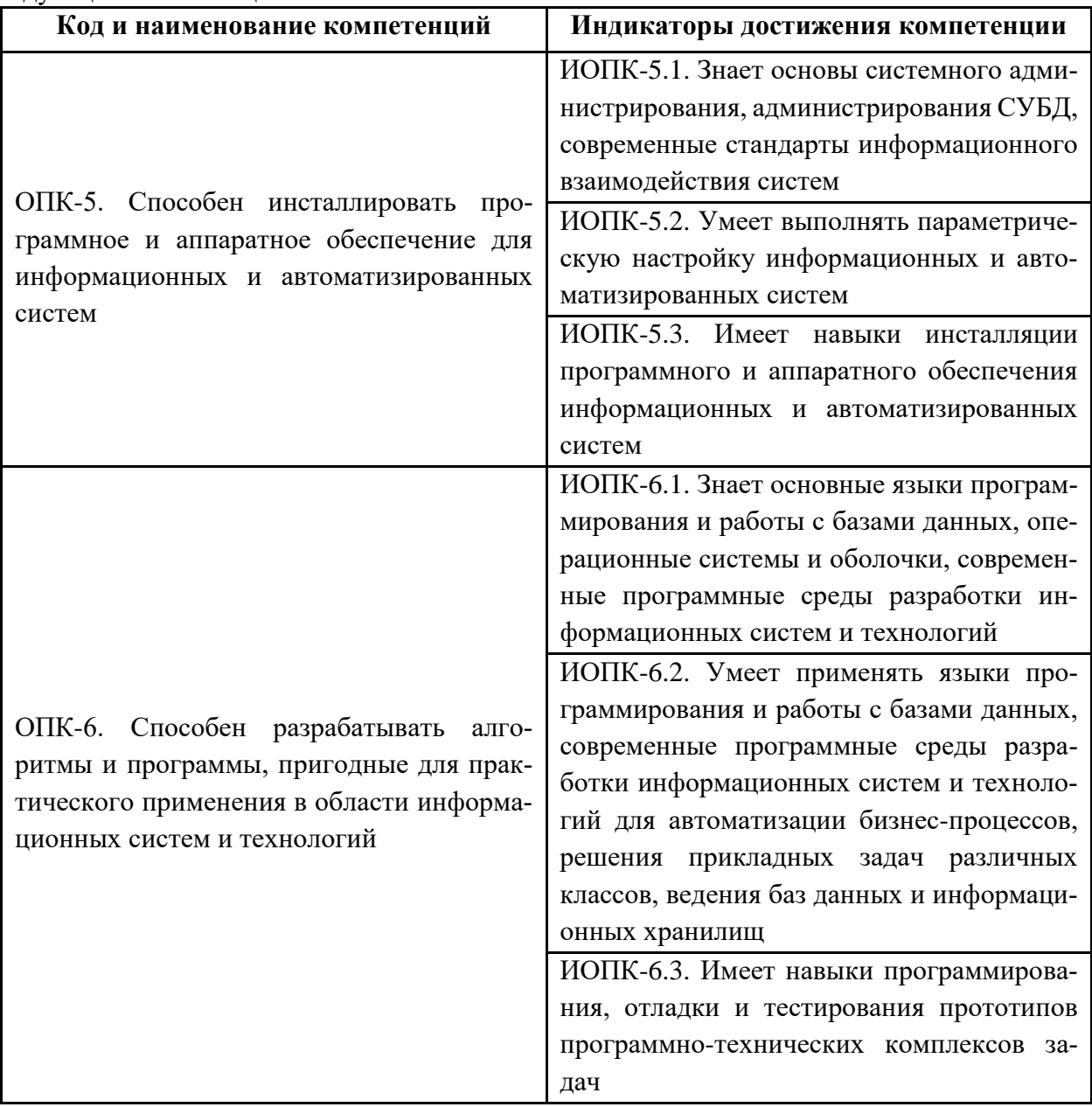

## <span id="page-4-0"></span>**2. Место дисциплины в структуре образовательной программы**

Дисциплина «Базы данных» относится к числу профессиональных учебных дисциплин обязательной части для обязательного изучения Блока 1 модуля «Базовые информационные технологии» основной образовательной программы бакалавриата.

Дисциплина взаимосвязана логически и содержательно-методически со следующими дисциплинами и практиками: Информатика.

Основные положения дисциплины должны быть использованы в дальнейшем при изучении следующих дисциплин:

- Информационные технологии;
- Теория информационных процессов и систем;
- Инфокоммуникационные системы и сети;
- Проектно-технологическая практика;
- Производственная практика (преддипломная);
- Выполнение и защита выпускной квалификационной работы.

## <span id="page-4-1"></span>**3. Структура и содержание дисциплины**

Общая трудоемкость дисциплины составляет 8 зачетных единиц, т.е. 288 академических часа (из них 144 часа – аудиторные занятия и 144 часа – самостоятельная работа студентов).

Разделы дисциплины изучаются на 2 курсе в 3 и 4 семестре.

Третий семестр: лекции – 2 часа в неделю (36 часов), лабораторные работы – 2 часа в неделю (36 часов), форма контроля – зачет.

Четвертый семестр: лекции – 2 часа в неделю (36 часов), лабораторные работы – 2 часа в неделю (36 часов), форма контроля – экзамен.

<span id="page-4-2"></span>В четвертом семестре предусмотрен курсовой проект.

## **3.1Виды учебной работы и трудоемкость**

#### **(по формам обучения)**

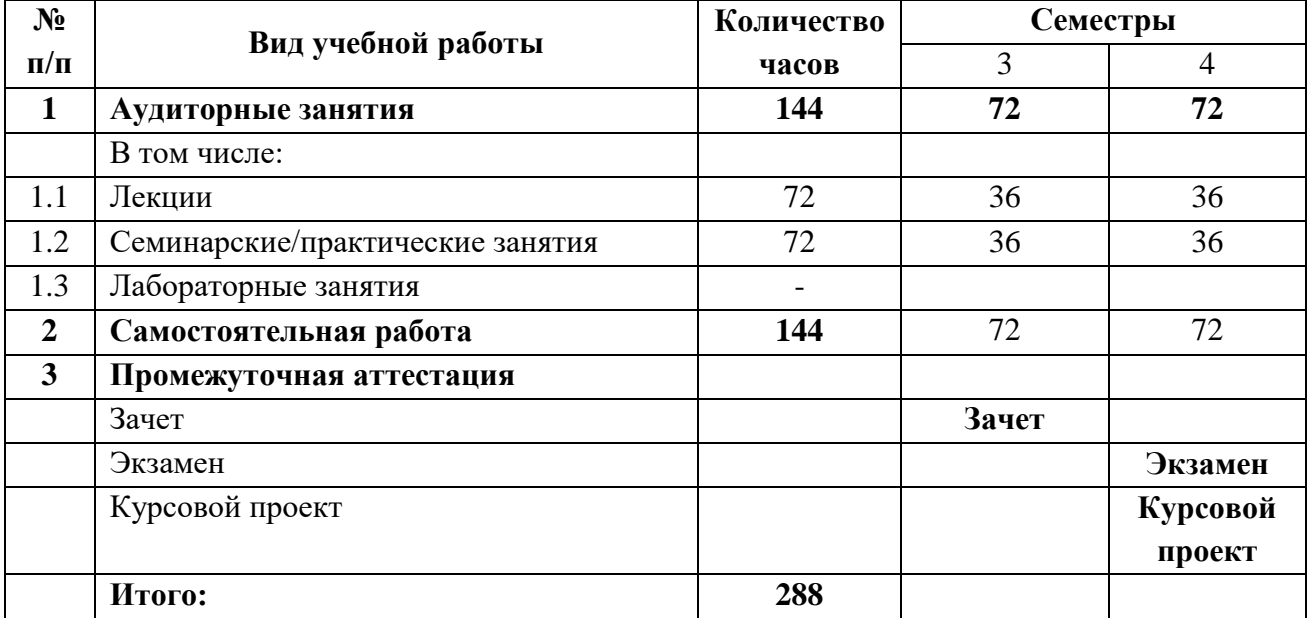

# <span id="page-5-0"></span>**3.2Тематический план изучения дисциплины (по формам обучения)**

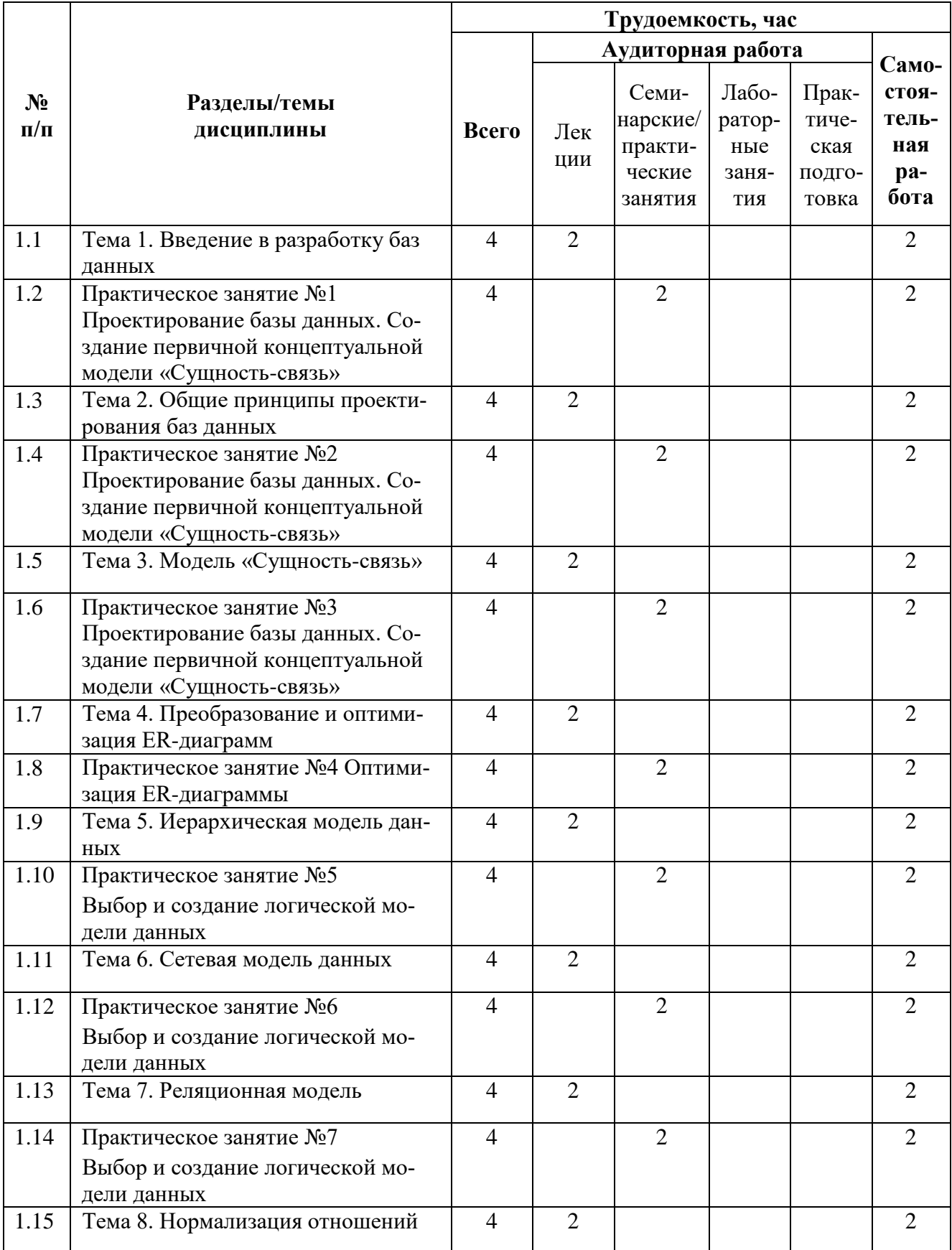

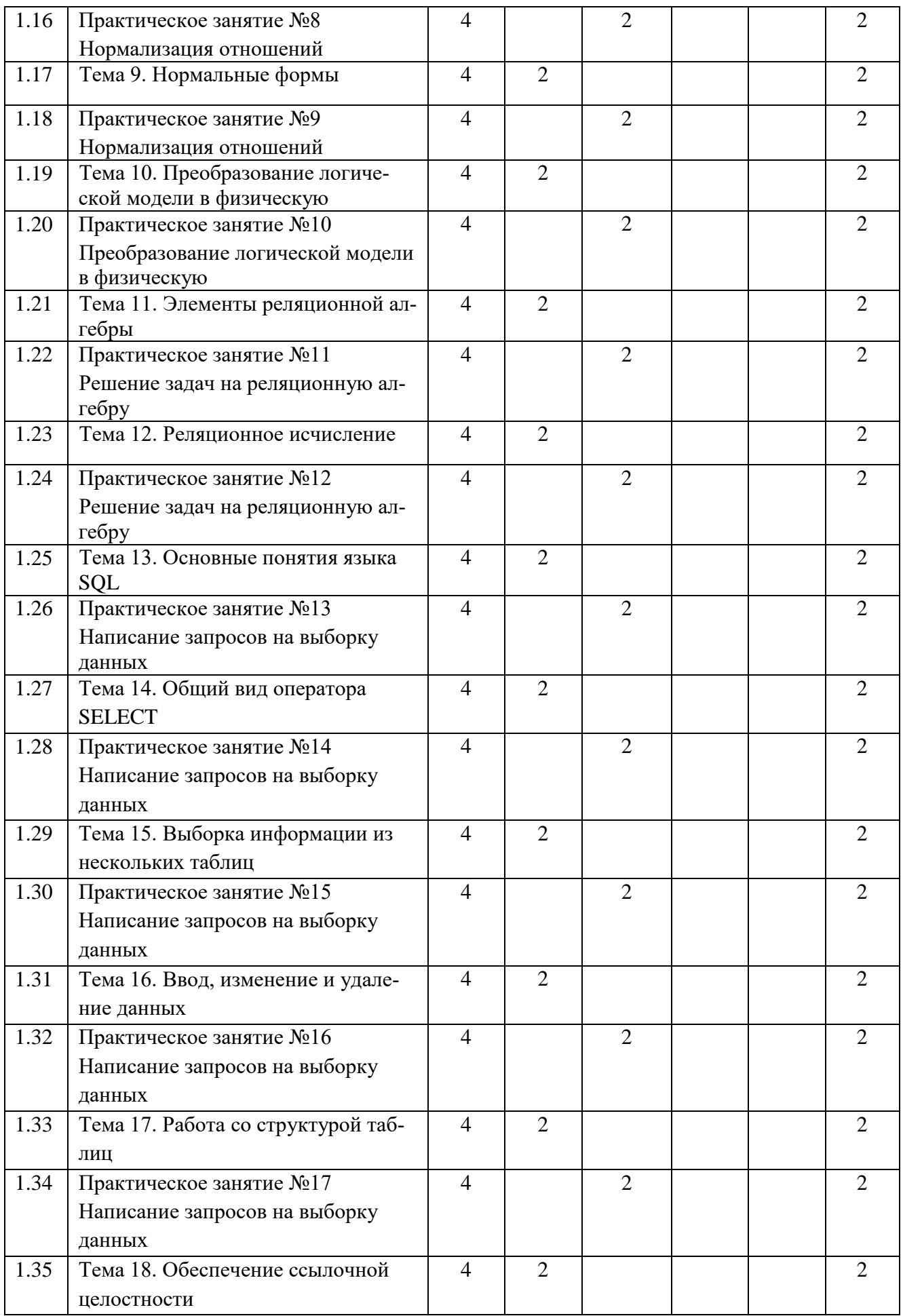

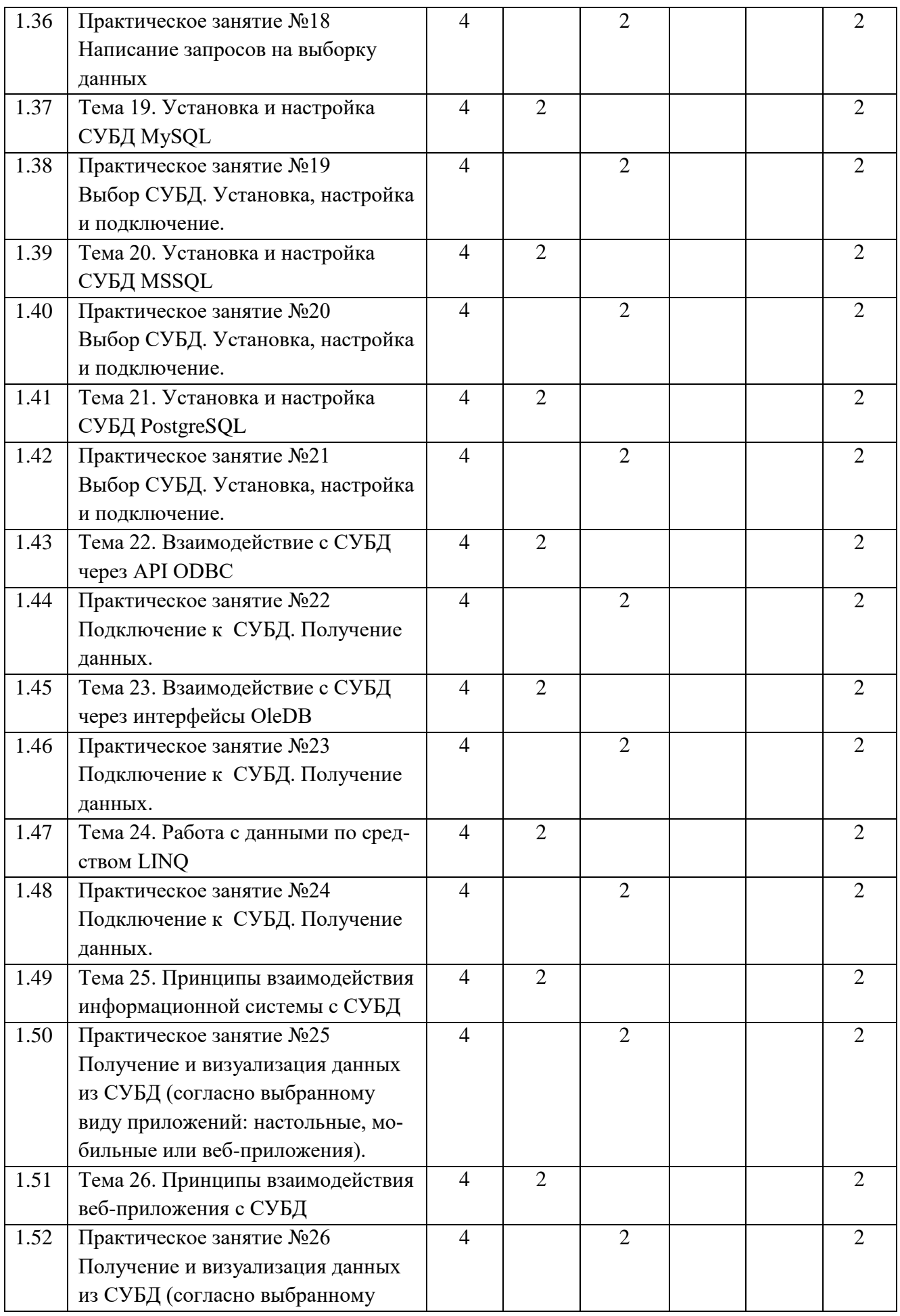

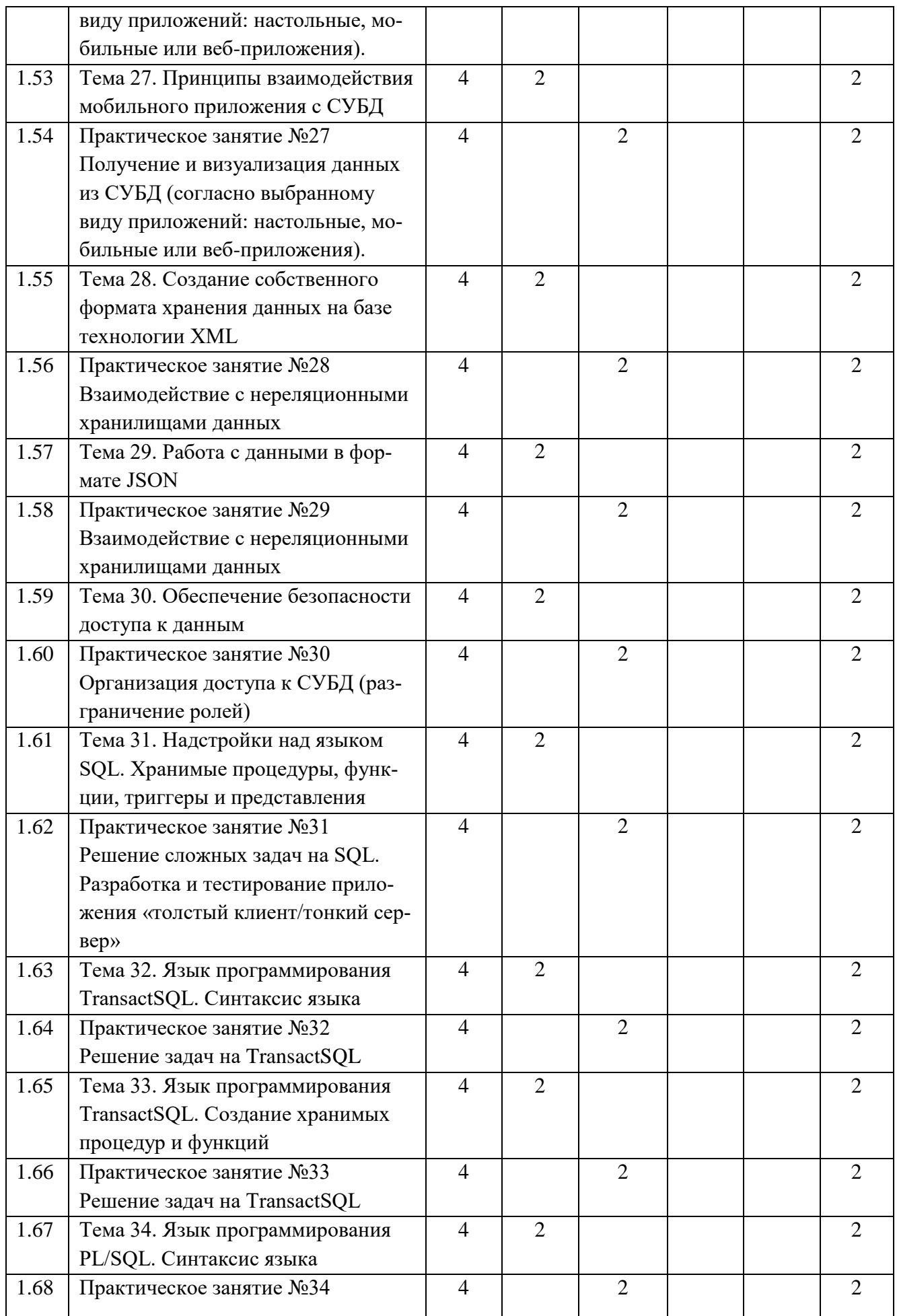

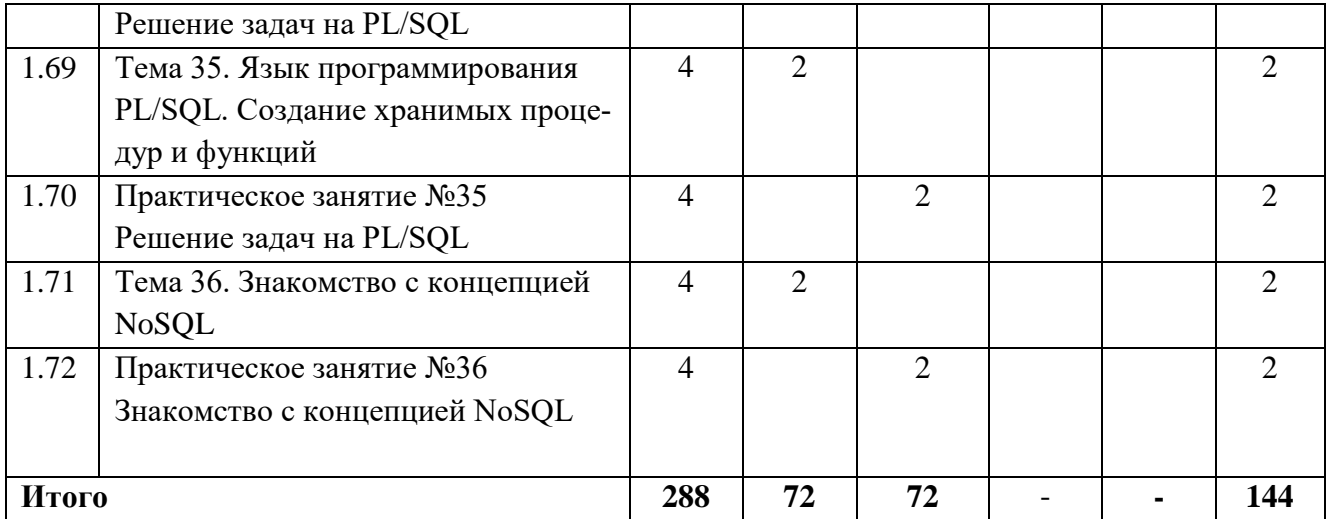

#### 3.3 Содержание дисциплины

<span id="page-9-0"></span>Тема 1. Введение в разработку баз данных

 $\bullet$ Основные принципы баз данных. Разработка базы данных с использованием методики "Сущность-связь". Создание первичной концептуальной модели.

Тема 2. Общие принципы проектирования баз данных

• Ассоциации. Модель «Сущность-связь» (ЕR-модель). Сущность. Атрибуты. Ключи. Связи. Преобразование и оптимизация ER-диаграмм. Построение отношений на основе ER-диаграмм.

Тема 3. Модель «Сущность-связь»

 $\bullet$ Глубокое понимание модели "Сущность-связь". Определение сущностей и их атрибутов. Установление связей между сущностями и их характеристиками.

Тема 4. Преобразование и оптимизация ER-диаграмм

Продвинутые методы оптимизации ER-диаграммы. Преобразование концепту- $\bullet$ альной модели в логическую.

Тема 5. Иерархическая модель данных

 $\bullet$ Понимание иерархической структуры данных. Проектирование иерархических баз ланных.

Тема 6. Сетевая модель данных

• Особенности сетевой модели данных. Проектирование сетевых баз данных.

Тема 7. Реляционная модель

 $\bullet$ Введение в реляционную модель данных. Проектирование баз данных с использованием таблиц и отношений.

Тема 8. Нормализация отношений

• Цель нормализации. Типы функциональных зависимостей. Нормальные формы.

- Тема 9. Нормальные формы
	- Разбор различных нормальных форм. Приведение баз данных к более высоким нормальным формам.

Тема 10. Преобразование логической модели в физическую

Преобразование логической модели в схему базы данных. Создание таблиц и определение индексов.

Тема 11. Элементы реляционной алгебры

 Основные понятия. Пример реляционных отношений. Операции реляционной алгебры: выборка (или ограничение), проекция, декартово произведение, объединение, разность, операции соединения, тета-соединение (-join), естественное соединение, внешнее соединение, полусоединение, пересечение, деление.

**Тема 12.** Реляционное исчисление

- Введение в реляционное исчисление. Поиск данных с использованием исчисления. Реляционное исчисление кортежей и доменов.
- **Тема 13.** Основные понятия языка SQL
	- Основные понятия. Типы данных SQL. Использование SQL для выборки данных из таблиц. Общий вид оператора SELECT. Механизм работы оператора SELECT. Операторы сравнения, логические и арифметические операторы. Использование специальных операторов. Использование оператора NULL. Использование NOT со специальными операторами. Использование функций агрегирования и предложения HAVING. Выборка информации из нескольких таблиц. Рекурсивное соединение таблицы. Использование вложенных запросов. Связанные подзапросы. Оператор EXISTS. Использование операторов ANY, SOME, ALL. Оператор UNION. Ввод, удаление и изменение значений полей. Создание таблиц. Обеспечение ссылочной целостности. Изменение структуры таблиц и удаление таблиц. Представления. Привилегии.

**Тема 14.** Общий вид оператора SELECT

- Запросы на выборку данных с использованием оператора SELECT. Условия и сортировка в SQL.
- **Тема 15.** Выборка информации из нескольких таблиц
- Объединение данных из разных таблиц. Множественные таблицы и запросы.
- **Тема 16.** Ввод, изменение и удаление данных
	- Вставка, обновление и удаление данных в таблицах. Транзакции и управление данными.

**Тема 17.** Работа со структурой таблиц

Модификация структуры таблиц. Изменение схемы базы данных.

**Тема 18.** Обеспечение ссылочной целостности

Ссылочная целостность данных. Ограничения и ключи.

**Тема 19.** Установка и настройка СУБД MySQL

 Обзор современных систему управления базами данных. Процесс их установки и настройки. Особенности работы с MYSQL. Достоинства и недостатки MySQL.

**Тема 20.** Установка и настройка СУБД MSSQL

- Особенности работы с MSSQL. Достоинства и недостатки MSSQL.
- **Тема 21.** Установка и настройка СУБД PostgreSQL

Особенности работы с PostgreSQL. Достоинства и недостатки PostgreSQL.

- **Тема 22.** Взаимодействие с СУБД через API ODBC
	- Технологии ODBC. Доступ к базам данных с использованием различных документов. Доступ к базам данных с использованием среды программирования Visual Studio и языка C#. Понятие транзакции. Использование транзакций при написании приложений по работе с базами данных.

**Тема 23.** Взаимодействие с СУБД через интерфейсы OleDB

 Технологии OleDB. Доступ к базам данных с использованием различных документов. Доступ к базам данных с использованием среды программирования Visual Studio и языка C#. Понятие транзакции. Использование транзакций при написании приложений по работе с базами данных.

**Тема 24.** Работа с данными посредством LINQ

 Технологии LinQ. Доступ к базам данных с использованием различных документов. Доступ к базам данных с использованием среды программирования Visual Studio и языка C#. Понятие транзакции. Использование транзакций при написании приложений по работе с базами данных.

**Тема 25.** Принципы взаимодействия информационной системы с СУБД

 Получение и визуализация данных из СУБД в зависимости от типа приложений (настольные, мобильные, веб-приложения).

**Тема 26.** Принципы взаимодействия веб-приложения с СУБД

 Особенности взаимодействия веб-приложений с базами данных. Получение данных для веб-приложений.

**Тема 27.** Принципы взаимодействия мобильного приложения с СУБД

 Взаимодействие мобильных приложений с базами данных. Получение данных для мобильных приложений.

**Тема 28.** Создание собственного формата хранения данных на базе технологии XML

 Нереляционные подходы к хранению данных. Технология XML. Особенности ее использования, создание собственных форматов на основе XML. Теги и атрибуты. Иерархия. Обход XML-дерева. Хранение данных в JSON. Особенности JSON. Структура JSON документа.

**Тема 29.** Работа с данными в формате JSON

 Обработка данных в формате JSON. Взаимодействие с нереляционными хранилищами данных.

**Тема 30.** Обеспечение безопасности доступа к данным

 Организация безопасности на уровне СУБД. Политика ролей. Разграничение прав доступа к СУБД.

**Тема 31.** Надстройки над языком SQL. Хранимые процедуры, функции, триггеры и представления

 Понятие представление, триггер, хранимая процедура, хранимая функция. Процедурные языки программирования. TSQL – синтаксис языка, особенности написании программ на TSQL. PLSQL – синтаксис языка, особенности написании программ на PLSQL.

**Тема 32.** Язык программирования TransactSQL. Синтаксис языка

Основы TransactSQL и его синтаксис. Решение задач на TransactSQL.

**Тема 33.** Язык программирования TransactSQL. Создание хранимых процедур и функций

 Создание хранимых процедур и функций на TransactSQL. Работа с данными в SQL Server.

**Тема 34.** Язык программирования PL/SQL. Синтаксис языка

• Основы PL/SQL и его синтаксис. Решение задач на PL/SQL.

**Тема 35.** Язык программирования PL/SQL. Создание хранимых процедур и функций

 Создание хранимых процедур и функций на PL/SQL. Работа с данными в Oracle Database.

**Тема 36.** Знакомство с концепцией NoSQL

 Обзор NoSQL подхода, его достоинства и недостатки. Основные отличия NoSQL баз данных от реляционных СУБД. Обзор MongoDB, его основных функциональных возможностей.

#### **3.4Тематика семинарских/практических и лабораторных занятий**

<span id="page-12-0"></span>3.4.1 Семинарские/практические занятия

- 1. Практическое занятие №1: Проектирование базы данных. Создание первичной концептуальной модели «Сущность-связь»
- 2. Практическое занятие №2: Проектирование базы данных. Создание первичной концептуальной модели «Сущность-связь»
- 3. Практическое занятие №3: Проектирование базы данных. Создание первичной концептуальной модели «Сущность-связь»
- 4. Практическое занятие №4: Оптимизация ER-диаграммы
- 5. Практическое занятие №5: Выбор и создание логической модели данных
- 6. Практическое занятие №6: Выбор и создание логической модели данных
- 7. Практическое занятие №7: Выбор и создание логической модели данных
- 8. Практическое занятие №8: Нормализация отношений
- 9. Практическое занятие №9: Нормализация отношений
- 10. Практическое занятие №10: Преобразование логической модели в физическую
- 11. Практическое занятие №11: Решение задач на реляционную алгебру
- 12. Практическое занятие №12: Решение задач на реляционную алгебру
- 13. Практическое занятие №13: Написание запросов на выборку данных
- 14. Практическое занятие №14: Написание запросов на выборку данных
- 15. Практическое занятие №15: Написание запросов на выборку данных
- 16. Практическое занятие №16: Написание запросов на выборку данных
- 17. Практическое занятие №17: Написание запросов на выборку данных
- 18. Практическое занятие №18: Написание запросов на выборку данных
- 19. Практическое занятие №19: Выбор СУБД. Установка, настройка и подключение.
- 20. Практическое занятие №20: Выбор СУБД. Установка, настройка и подключение.
- 21. Практическое занятие №21: Выбор СУБД. Установка, настройка и подключение.
- 22. Практическое занятие №22: Подключение к СУБД. Получение данных.
- 23. Практическое занятие №23: Подключение к СУБД. Получение данных.
- 24. Практическое занятие №24: Подключение к СУБД. Получение данных.
- 25. Практическое занятие №25: Получение и визуализация данных из СУБД (согласно выбранному виду приложений: настольные, мобильные или веб-приложения).
- 26. Практическое занятие №26: Получение и визуализация данных из СУБД (согласно выбранному виду приложений: настольные, мобильные или веб-приложения).
- 27. Практическое занятие №27: Получение и визуализация данных из СУБД (согласно выбранному виду приложений: настольные, мобильные или веб-приложения).
- 28. Практическое занятие №28: Взаимодействие с нереляционными хранилищами данных
- 29. Практическое занятие №29: Взаимодействие с нереляционными хранилищами данных
- 30. Практическое занятие №30: Организация доступа к СУБД (разграничение ролей)
- 31. Практическое занятие №31: Решение сложных задач на SQL. Разработка и тестирование приложения «толстый клиент/тонкий сервер»
- 32. Практическое занятие №32: Решение задач на TransactSQL
- 33. Практическое занятие №33: Решение задач на TransactSQL
- 34. Практическое занятие №34: Решение задач на PL/SQL
- 35. Практическое занятие №35: Решение задач на PL/SQL
- <span id="page-13-0"></span>36. Практическое занятие №36: Знакомство с концепцией NoSQL

#### **3.5Тематика курсовых проектов (курсовых работ)**

Тема курсового проекта, выполняемого обучаемыми на 2 курсе: Разработка базы данных и интерфейса управления. Выполняется по вариантам, согласно номеру обучаемого в списке группы. Примерные темы курсовой работы:

- 1. Библиотека: книги (номер, шифр, тип книги, название, жанр, издательство, год издания, количество), пользователь (ФИО, логин, пароль, адрес, телефон), история пользования библиотекой, информация о взятых книгах.
- 2. Каталог программных продуктов: программный продукт (номер, тип, название, дата выпуска, версия, разработчик, цена, количество), кому реализуются: частные лица/организации, ФИО/название, адрес, телефон.
- 3. Каталог фильмов: инвентарный номер, тема фильма, название фильма, главные герои, режиссер, сценарист, тип носителя: CD/видеокассета, название записывающей фирмы, дата записи (год); кто берет: ФИО, адрес, телефон.
- 4. Каталог музыки: музыка: инвентарный номер, жанр, название, исполнитель, композитор, тип носителя: CD/кассета/..., название фирмы звукозаписи, дата записи; пользователь: ФИО, адрес, телефон, логин, пароль; плейлист.
- 5. Склад/Магазин: инвентарный номер, тип (к какой группе товаров относится), название, дата получения, срок хранения, изготовитель, цена, количество; кому реализуются: частные лица/организации, ФИО/название, адрес, телефон.
- 6. Автомобильный рынок: инвентарный номер, тип: грузовая/легковая/мотоцикл, марка, год изготовления, пробег (км), цена; кто продает и кто покупает: частные лица/организации, ФИО/название № паспорта (для организации – представителя), адрес, телефон.
- 7. Расписание занятий: предметы, экзамен/зачет, лаб. работы: есть/нет, преподаватели, аудитории, тип аудитории: кабинет/лаборатория, число мест, номер пары, время начала, время окончания, группы, направления, количество студентов в группе.
- 8. Зоопарк: вид животного, кличка животного, возраст, масть, чем питается, места обитания, номер вольера; ФИО сотрудника, адрес, телефон. Возможные запросы: сотрудник, вид животного, кличка животного, номер вольера, оплата.
- 9. Общежитие: номер общежития, адрес, телефон, количество комнат, количество мест в комнате; ФИО студента, пол, возраст, группа, факультет/направление, адрес родителей, телефон.
- 10. Больница: ФИО врача, кабинет, специализация, стаж, адрес, телефон; ФИО пациента, возраст, адрес, телефон.
- 11. Электронный журнал: журналист, выпуск журнала (номер журнала, дата выхода), статья (название статьи, текст статьи, ссылка на выпуск журнала, в котором опубликована), автор статьи. Разработать программу, которая должна позволять просматривать выпуски журнала (т.е. выбирать выпуск из списка и просматривать текст статей), осуществлять поиск всех статей выбранного автора, осуществлять поиск статей по части названия, добавлять редактировать и удалять статьи.
- 12. Прописка: люди, населенные пункты, адреса, прописка.
- 13. Программа должна позволять просматривать, добавлять, удалять и редактировать информацию о прописке любого человека, а также производить поиск: людей по части адреса прописки, адресов прописки по данным о человеке. Также реализовать последовательный поиск индекса по городу/улице и т.д.
- 14. Социальная сеть: пользователи, интересы, фотографии, сообщения.
- 15. Сотовый оператор: клиенты, тарифы, номера телефонов, звонки.
- 16. Компьютерный рынок: инвентарный номер, тип: компьютер/тип составл. части/расходные материалы/..., название, гарантийный срок, фирма-изготовитель, цена; покупатели: частные лица/организации, ФИО/название, адрес, телефон.
- 17. Почтамт: инвентарный номер, тип: журнал/газета, номер журнала/газеты, дата, название, тема, издательство, цена, количество; кому реализуются: частные лица/киоски, ФИО/название, адрес, телефон.
- 18. Колледж: ФИО студента, пол, возраст, адрес, телефон, группа, факультет/направление, предмет, семестр, лаб.работы (есть/нет), курсовая работа (есть/нет), экзамен/зачет.
- 19. Прокат автомобилей: клиенты, автомобили, прокат, стоимость.
- 20. Кадровое агентство: клиенты, работодатели, вакансии, должности.
- 21. Система тестирования: пользователи, сотрудники, тесты, результаты тестирования, процесс тестирования (история), формирование ведомости.
- 22. Телефонный справочник: абоненты, отделы, тип телефона, комнаты, телефоны, должности.
- 23. Документооборот: сотрудники, отделы, документы, процесс изменения документа, отчеты.
- 24. Каталог полиграфического оборудования: оборудование, тип оборудования, количество, фото, описание.
- 25. Деканат: студенты, успеваемость, перевод студентов, ведомости, списки, группы.
- 26. Почтовый сервер: пользователи, почтовые ящики, письма, вложения, прем и отправка сообщений.
- 27. Система мгновенных сообщений: пользователи, история общения, статус пользователя, сохранение непрочитанных сообщений, списки контактов.
- 28. Ресторан: клиенты, места в зале, залы, предварительный заказ, меню, счет.
- 29. Автосервис: клиенты, автомобили, неисправности, комплектующие, прайс, сотрудники, статус ремонта, история ремонтов.
- 30. Кинотеатр: клиенты, сотрудники, залы, места в залах, фильмы, предварительный заказ билетов, продажа билетов, просмотр занятых мест.
- <span id="page-14-0"></span>31. Система F.A.Q.: пользователи, сотрудники, вопросы, ответы, отзывы, категории.

## **3.6Методические рекомендации по выполнению курсовых работ (проектов)**

Курсовая работа связана с разработкой базы данных и программного обеспечения для ее использования. Разработка ведется с применением современных технологий при помощи автоматизированных средств проектирования. Выбор СУБД остается за исполнителем.

# <span id="page-14-1"></span>**4. Учебно-методическое и информационное обеспечение**

## **4.1Нормативные документы и ГОСТы**

<span id="page-14-2"></span>1. Федеральный закон от 29 декабря 2012 года No 273-ФЗ «Об образовании в Российской Федерации» (с изменениями и дополнениями);

2. Федеральный государственный образовательный стандарт высшего образования - бакалавриат по направлению подготовки 09.03.02 Информационные системы и технологии, утвержденный Приказом Министерства образования и науки РФ от 19 сентября 2017 г. N 929 "Об утверждении федерального... Редакция с изменениями N 1456 от 26.11.2020;

3. Приказ Министерства образования и науки РФ от 05 апреля 2017 г. No 301 «Об утверждении Порядка организации и осуществления образовательной деятельности по образовательным программам высшего образования – программам бакалавриата, программам специалитета, программам магистратуры.

#### **4.2Основная литература**

<span id="page-15-0"></span>1. Попов Д.И. Информационные технологии в издательском деле и полиграфии: основы проектирования баз данных : учебное пособие для студентов высших учебных заведений, обучающихся по направлению подготовки 20.03.03 "Технология полиграфического и упаковочного производства" / Д. И. Попов, Попова, Е.Д., Некрасов, А.В. ; М-во образования и науки РФ, ФГБОУ ВПО "Моск. гос. ун-т печати имени Ивана Федорова". - М. : МГУП имени Ивана Федорова, 2015. — 165 с. [Электронный ресурс] URL: http://elib.mgup.ru/showBook.php?id=182

2. Кузнецов С. Введение в реляционные базы данных — Национальный Открытый Университет «ИНТУИТ», 2016 г. — 248 с. [Электронный ресурс] URL: http://biblioclub.ru/index.php?page=book\_red&id=429088&sr=1

3. Щелоков С. А. Базы данных: учебное пособие — Оренбургский государственный университет, 2014 г. — 298 с. [Электронный ресурс] URL: http://biblioclub.ru/index.php?page=book\_red&id=260752&sr=1

4. Гущин А. Н. Базы данных: учебно-методическое пособие — Директ-Медиа, 2015 г. — 311 с. [Электронный ресурс] URL: http://biblioclub.ru/index.php?page=book\_red&id=278093&sr=1

5. Швецов В. И. Базы данных: учебное пособие — Интернет-Университет Информационных Технологий, 2009 г. — 195 с. [Электронный ресурс] URL: http://biblioclub.ru/index.php?page=book\_red&id=234676&sr=1

6. Гущин А. Н. Базы данных: учебник — Директ-Медиа, 2014 г. — 266 с. [Электронный ресурс] URL: http://biblioclub.ru/index.php?page=book\_red&id=222149&sr=1

## **4.3Дополнительная литература**

<span id="page-15-1"></span>7. Туманов В. Е. Основы проектирования реляционных баз данных: учебное пособие — Интернет-Университет Информационных Технологий, 2007 г. — 421 с. [Электронный реcypc] URL: http://biblioclub.ru/index.php?page=book\_red&id=278073&sr=1

## **4.4Электронные образовательные ресурсы**

<span id="page-15-2"></span>1. Базы данных (3 семестр). LMS Московского политеха. URL: https://online.mospolytech.ru/course/view.php?id=9

<span id="page-15-3"></span>2. Базы данных (4 семестр). LMS Московского политеха. URL: [https://online.mospo](https://online.mospolytech.ru/course/view.php?id=2900)[lytech.ru/course/view.php?id=2900](https://online.mospolytech.ru/course/view.php?id=2900)

## **4.5Лицензионное и свободно распространяемое программноеобеспечение**

не предусмотрено

## 4.6 Современные профессиональные базы данных и информационные справочные системы

- <span id="page-16-0"></span>1. https://urait.ru/
- 2. https://www.iprbookshop.ru/
- 3. https://e.lanbook.com/

## <span id="page-16-1"></span>5. Материально-техническое обеспечение

Лабораторные работы и самостоятельная работа студентов должны проводиться в специализированной аудитории, оснащенной современной оргтехникой и персональными компьютерами с программным обеспечением в соответствии с тематикой изучаемого материала. Число рабочих мест в аудитории должно быть достаточным для обеспечения индивидуальной работы студентов. Рабочее место преподавателя должно быть оснащены современным компьютером с подключенным к нему проектором на настенный экран, или иным аналогичным по функциональному назначению оборудованием.

#### <span id="page-16-2"></span>6. Методические рекомендации

#### 6.1 Методические рекомендации для преподавателя по организации обучения

<span id="page-16-3"></span>1. При подготовке к занятиям следует предварительно проработать материал занятия, предусмотрев его подачу точно в отведенное для этого время занятия. Следует подготовить необходимые материалы – теоретические сведения, задачи и др. При проведении занятия следует контролировать подачу материала и решение заданий с учетом учебного времени, отведенного для занятия.

2. При проверке работ и отчетов следует учитывать не только правильность выполнения заданий, но и оптимальность выбранных методов решения, правильность выполнения всех его шагов.

#### 6.2 Методические указания для обучающихся по освоению дисциплины

<span id="page-16-4"></span>В процессе самостоятельной работы студенты закрепляют и углубляют знания, полученные во время аудиторных занятий, дорабатывают конспекты и записи, готовятся к промежуточной аттестации, а также самостоятельно изучают отдельные темы учебной программы.

На занятиях студентов, в том числе предполагающих практическую деятельность, осуществляется закрепление полученных, в том числе и в процессе самостоятельной работы, знаний. Особое внимание обращается на развитие умений и навыков установления связи положений теории с профессиональной деятельностью будущего специалиста.

Самостоятельная работа осуществляется индивидуально. Контроль самостоятельной работы организуется в двух формах:

- самоконтроль и самооценка студента;  $\bullet$
- контроль со стороны преподавателей (текущий и промежуточный).  $\bullet$

Текущий контроль осуществляется на аудиторных занятиях, промежуточный контроль осуществляется на зачете в письменной (устной) форме.

Критериями оценки результатов самостоятельной работы студента являются:

- уровень освоения студентом учебного материала;
- умения студента использовать теоретические знания при выполнении практиче- $\bullet$ ских задач;
- сформированность компетенций;  $\bullet$
- оформление материала в соответствии с требованиями.

## <span id="page-17-0"></span>**7. Фонд оценочных средств**

#### **7.1Методы контроля и оценивания результатов обучения**

<span id="page-17-1"></span>Промежуточная аттестация обучающихся в форме зачёта проводится по результатам выполнения всех видов учебной работы, предусмотренных учебным планом по данной дисциплине (модулю), при этом учитываются результаты текущего контроля успеваемости в течение семестра. Оценка степени достижения обучающимися планируемых результатов обучения по дисциплине (модулю) проводится преподавателем, ведущим занятия по дисциплине (модулю) методом экспертной оценки. По итогам промежуточной аттестации по дисциплине (модулю) выставляется оценка «зачтено» или «не зачтено».

Промежуточная аттестация обучающихся в форме экзамена проводится по результатам выполнения всех видов учебной работы, предусмотренных учебным планом по данной дисциплине (модулю), при этом учитываются результаты текущего контроля успеваемости в течение семестра. Оценка степени достижения обучающимися планируемых результатов обучения по дисциплине (модулю) проводится преподавателем, ведущим занятия по дисциплине (модулю) методом экспертной оценки. По итогам промежуточной аттестации по дисциплине (модулю) выставляется оценка «отлично», «хорошо», «удовлетворительно» или «неудовлетворительно».

К промежуточной аттестации допускаются только студенты, выполнившие все виды учебной работы, предусмотренные рабочей программой по дисциплине согласно полученному заданию с достижением порогового значения оценки.

Итоговая оценка по дисциплине рассчитывается как среднее взвешенное всех оценок в соответствующем курсе LMS Московского политеха с применением весовых коэффициентов, представленных ниже:

- Практические занятия  $\rightarrow 0.8$
- Итоговое тестирование  $\rightarrow 0.05$
- Ознакомление с теорией  $\rightarrow 0.15$

Оценка за каждое практическое занятие выставляется исходя из фактического выполнения всех поставленных задач с учётом сроков исполнения: за каждую 1 неделю просрочки задания из оценки вычитается 10 баллов.

Для получения положительной экзаменационной оценки студенту необходимо набрать всего минимально 55 баллов по дисциплине и завершить итоговый тест с результатом не менее 55%.

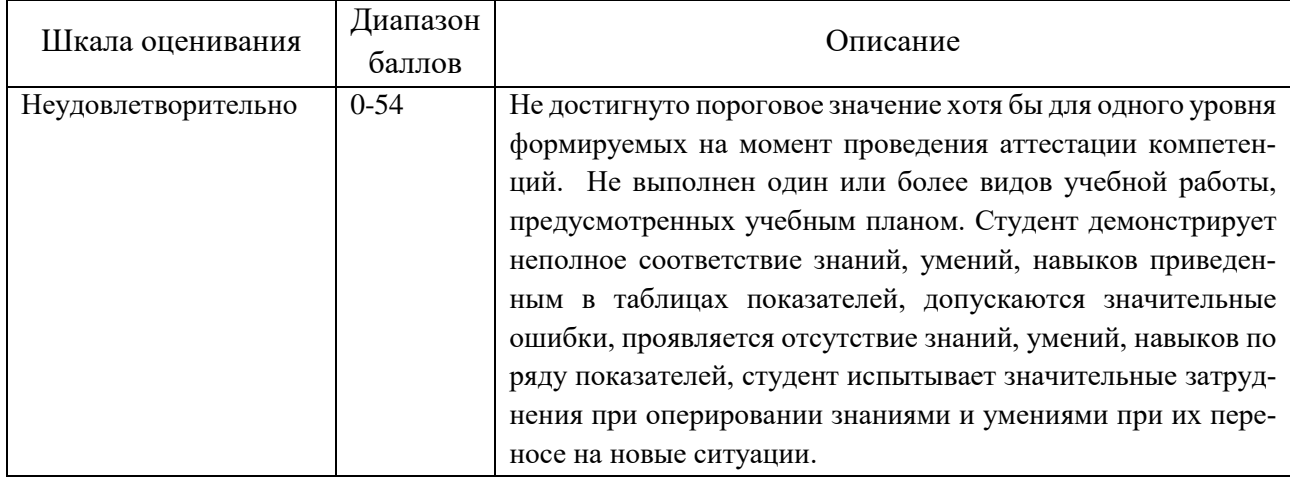

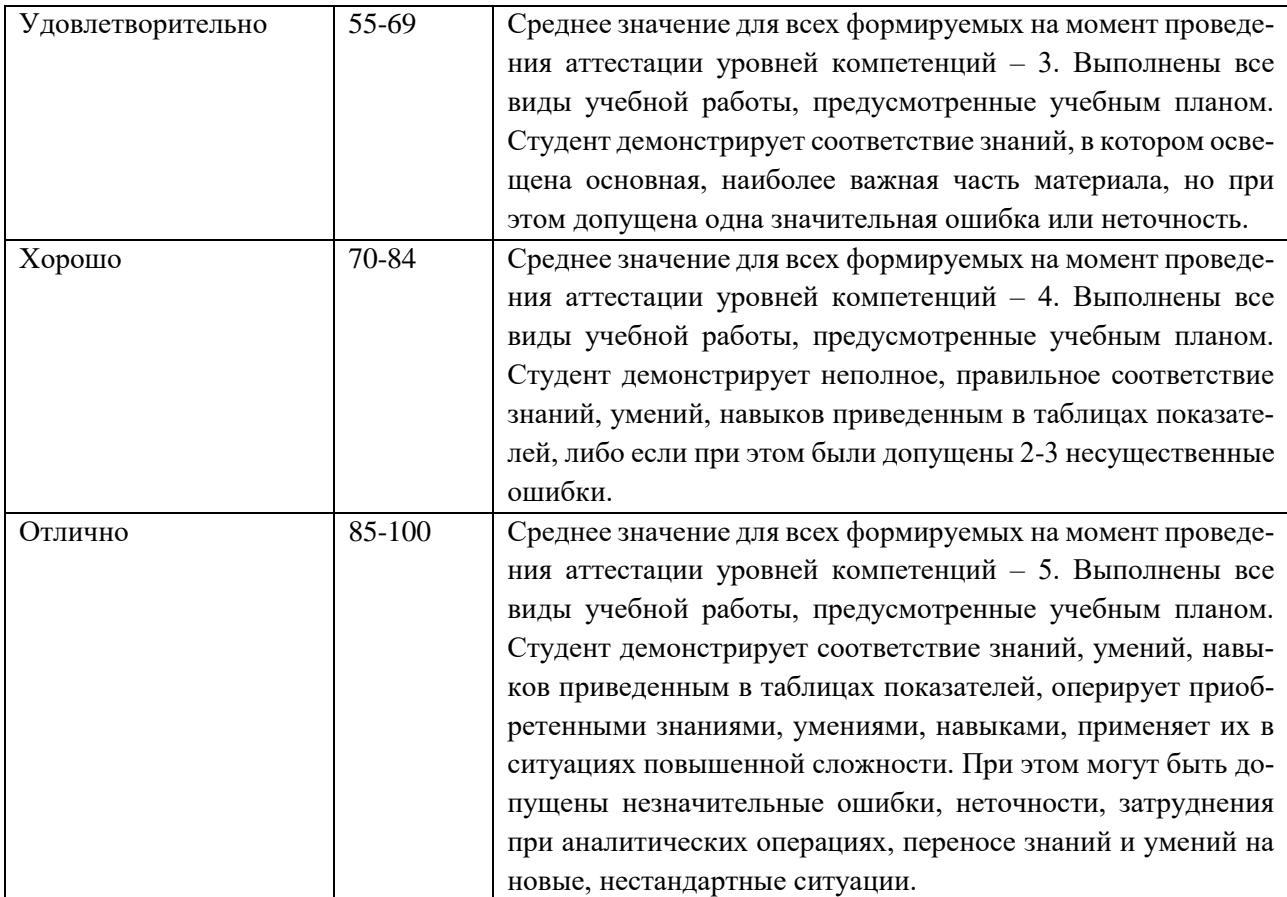

Курсовой проект является завершающей частью обучения по данной дисциплине с получением дифференцированного зачета, отражающего оценку знаний и навыков студента, приобретенных в ходе изучения материала. Курсовой проект позволяет студенту продемонстрировать умение применять полученные знания на практике и решать задачи, связанные с темой курсовой работы.

Процесс выполнения курсового проекта начинается с выбора темы, которая должна быть актуальной и соответствовать учебной программе. Студенту предоставляется возможность самостоятельно выбрать тему проекта или выбрать из предложенных преподавателем вариантов. После выбора темы студент составляет план работы, который включает в себя этапы выполнения проекта, сроки и список необходимой литературы.

В ходе выполнения курсовой работы студент проводит исследование по выбранной теме, анализирует собранные данные, разрабатывает методику решения задачи, проводит практические эксперименты (если необходимо), проектирование и разработку, обобщает полученные результаты.

Завершающим этапом является подготовка отчета по курсовому проекту, который включает в себя следующие разделы:

- Введение, где обосновывается актуальность выбранной темы и ставятся цели и задачи проекта.
- Теоретическая часть, в которой излагаются основные теоретические положения и методы, используемые в проекте.
- Практическая часть, где описывается методика исследования, результаты экспериментов и их анализ.
- Заключение, в котором подводятся итоги работы, делаются выводы и формулируются рекомендации.

• Список использованной литературы, в котором перечисляются все источники, использованные при подготовке проекта.

Оценка курсового проекта выставляется на основе комплексной экспертной оценки преподавателя, который учитывает качество выполнения работы, глубину анализа, оформление отчета и соответствие работы целям и задачам, поставленным в начале проекта. Оценка может быть выставлена в виде "отлично", "хорошо", "удовлетворительно" или "неудовлетворительно" в зависимости от уровня выполнения проекта студентом.

## 7.2 Шкала и критерии оценивания результатов обучения

<span id="page-19-0"></span>ОПК-5. Способен инсталлировать программное и аппаратное обеспечение для информационных и автоматизированных систем. ОПК-6. Способен разрабатывать алгоритмы и программы, пригодные для практического применения в области информационных систем и технологий.

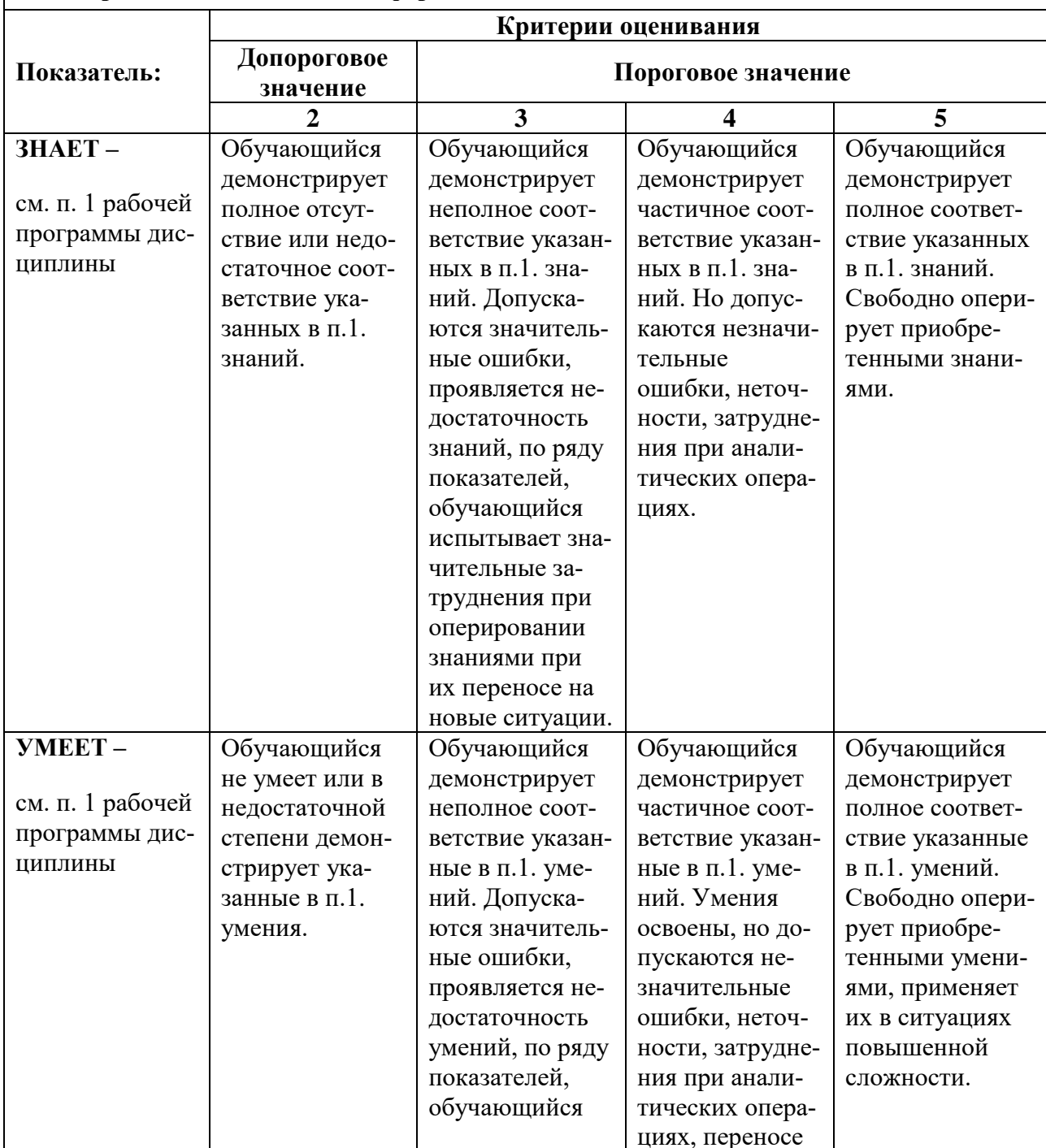

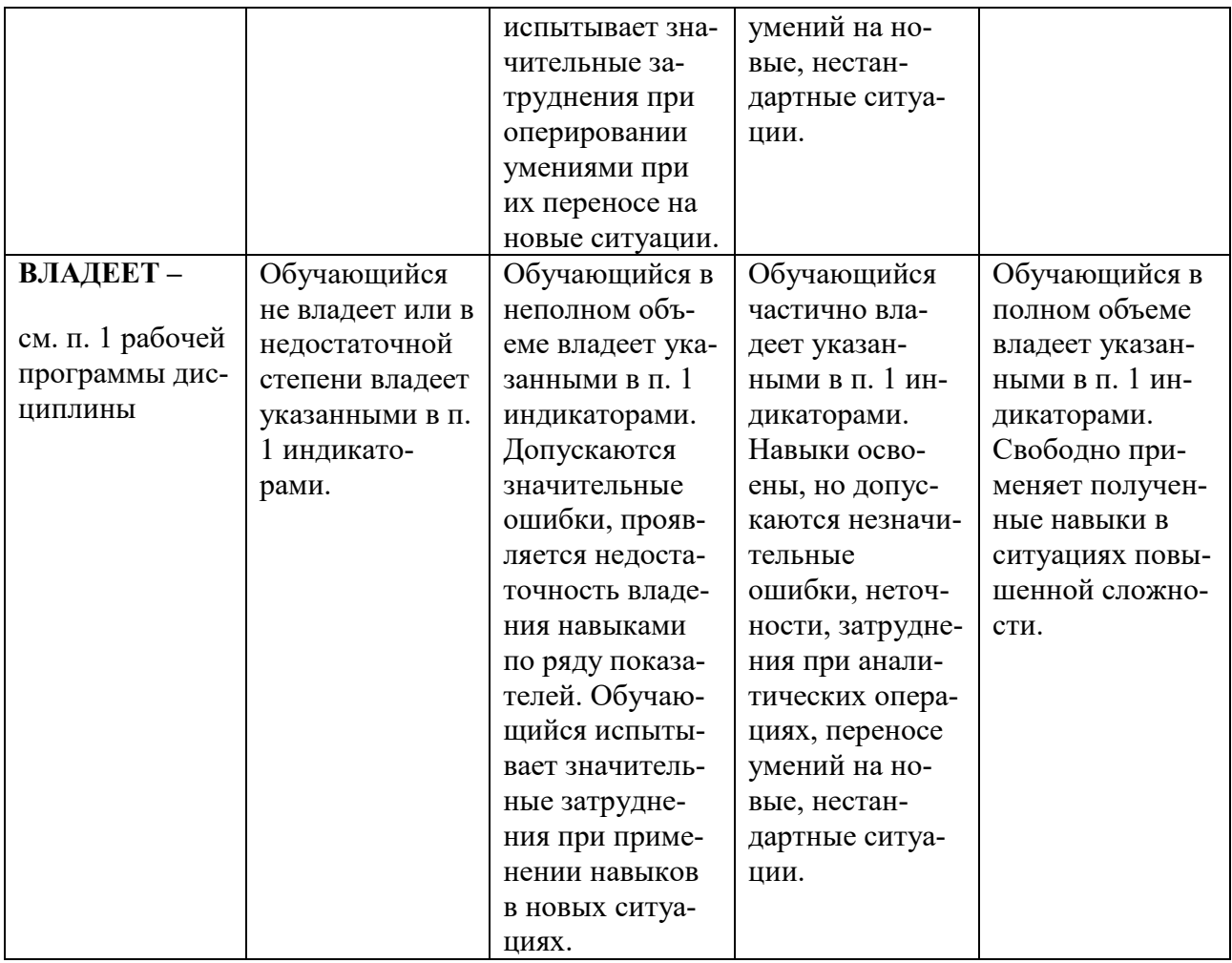

## 7.3 Оценочные средства

7.3.1 Вопросы к экзамену

- <span id="page-20-0"></span>1. Для предметной области «Автопарк» отображение между сущностями «Номер маршрута» и «Номер машины» имеет вид:
- 2. Для предметной области «Университет» отображение между сущностями «Факультет» и «Кафедра» имеет вид:
- 3. В рамках предметной области (ПО) какое отображение между сущностями может иметь тип М:М:
- 4. Данные в ... модели представлены как коллекция записей (сегментов), связанных между собой в древовидную структуру:
- 5. В основе операции нормализации лежит понятие:
- 6. Избыточность данных опасна тем, что:
- 7. Таблица это по сути:
- 8. Столбец таблицы это по сути:
- 9. Строка таблицы это по сути:
- 10. Основными операциями реляционной алгебры являются:
- 11. В языке запросов SQL можно выделить подмножества:
- 12. В языке запросов SQL можно выделить подмножества:
- 13. В случае необходимости указания каких-либо критериев отбора данных для функций агрегирования используют ключевые слова:
- 14. В случае необходимости поиска групповых значений для нескольких групп данных в таблице используют ключевые слова:
- 15. Ключ, состоящий из 2 или более атрибутов:
- 16. Ключ, построенный при помощи отображения М:1:
- 17. Из … ключа можно удалить один атрибут, но он при этом останется ключом:
- 18. Атрибут это:
- 19. На схеме диаграммы «Сущность-связь» ключевые атрибуты изображаются в виде:
- 20. Основной конструкцией сетевой модели является: